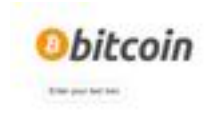

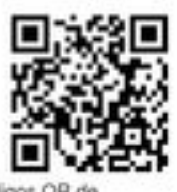

Herramienta generadora de códigos QR de Bitcoin para enviar y recibir

Una secunda hacepearea que le parentes gararea la manudera en formale DA Costa (l'oriegne DA)<br>factite les hacepeareans para les usuanits de signalesments. Para etnes a nortes pages criptografica<br>status pages de l'alternat

Pro vannels: 1 fo<sup>3</sup> MSavirši Froy-Plassicki, Hodisplanning (P. anuil) († 2014/2002) Silessin a<br>1993 F.L. (\* La Faria Savirši Franchispalintan Citrae) de voeter de 2014 a las ESI († 15. cas langue<br>1998 Faria de Hymener y 1

pagepeeker

### **Evaluation du site generador-decodigo-qr-bitcoin.com**

Généré le 17 Juillet 2024 17:37

**Le score est de 65/100**

#### **Optimisation du contenu**

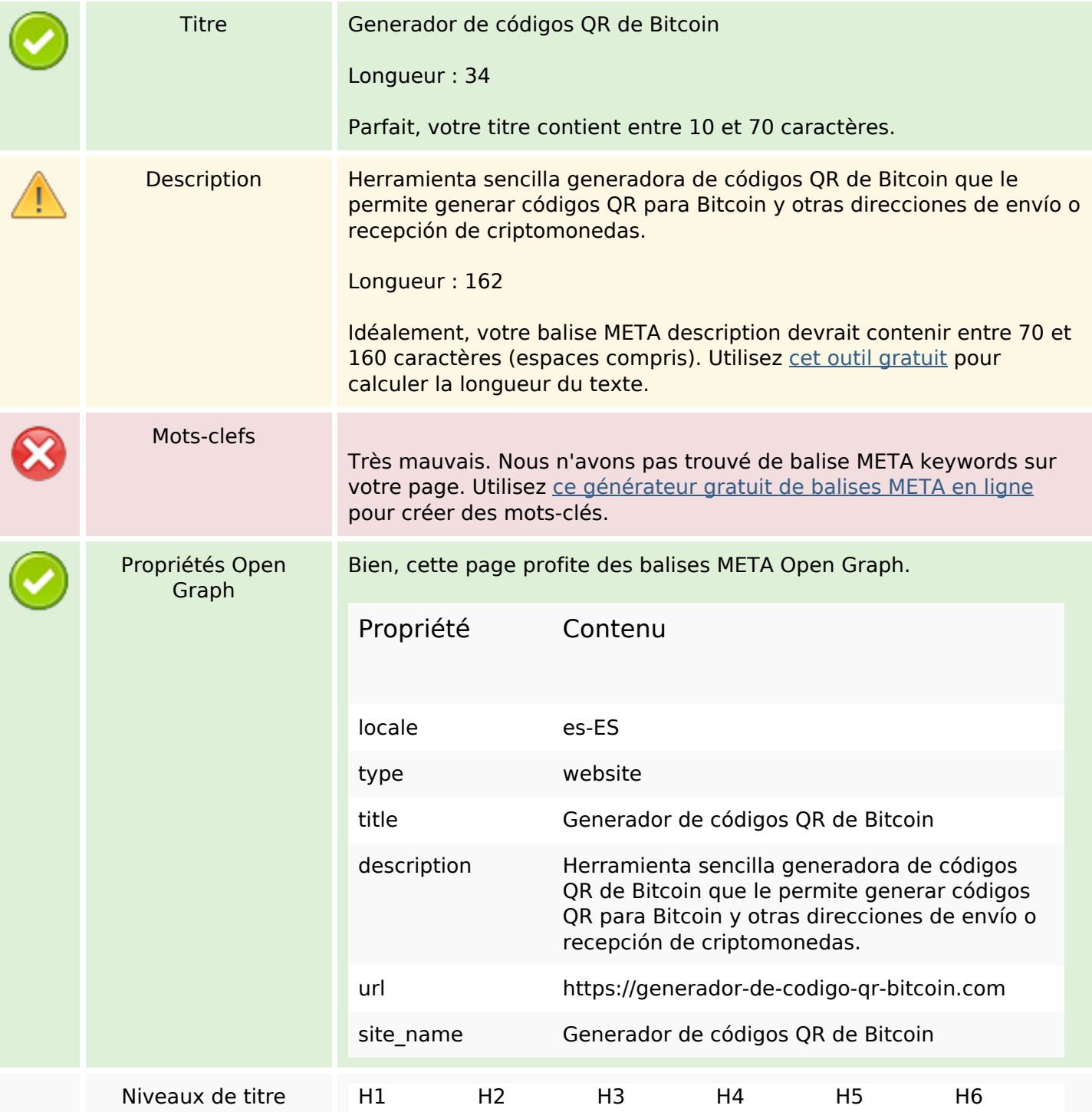

# **Optimisation du contenu**

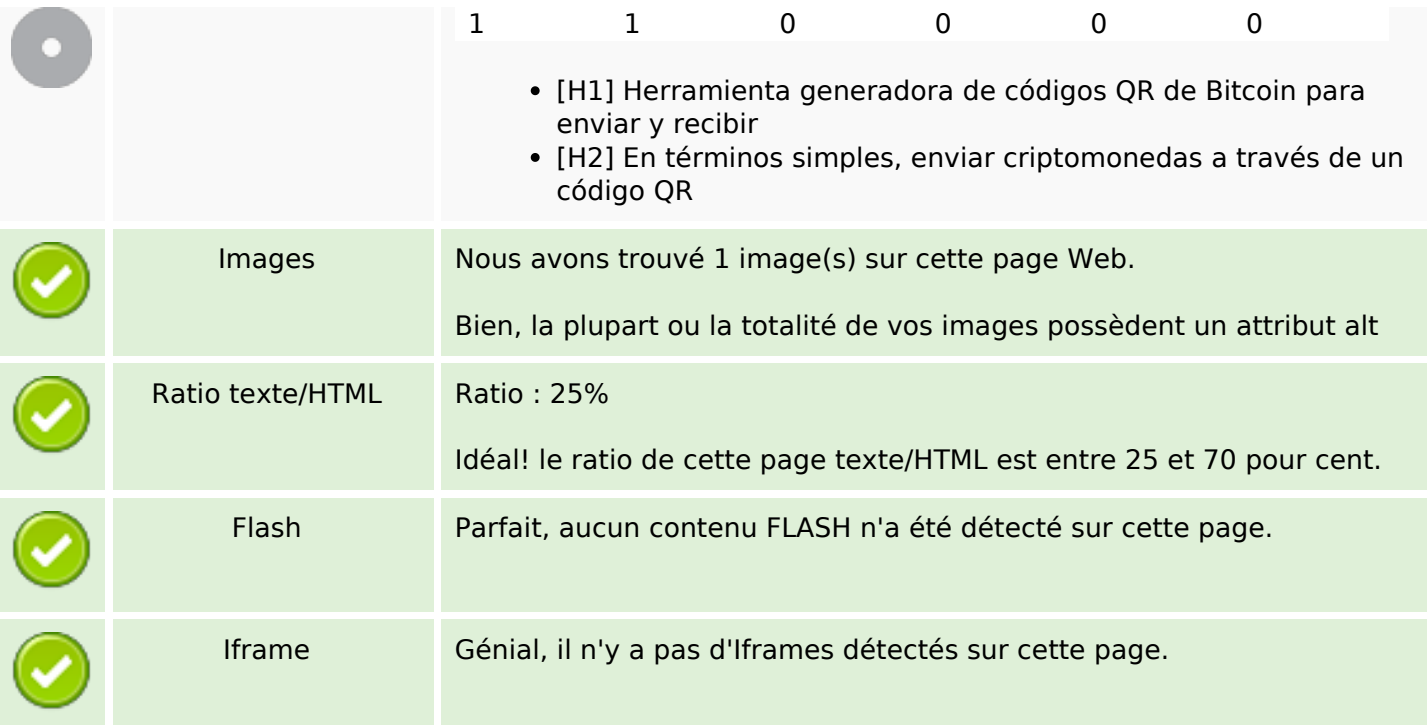

## **Liens**

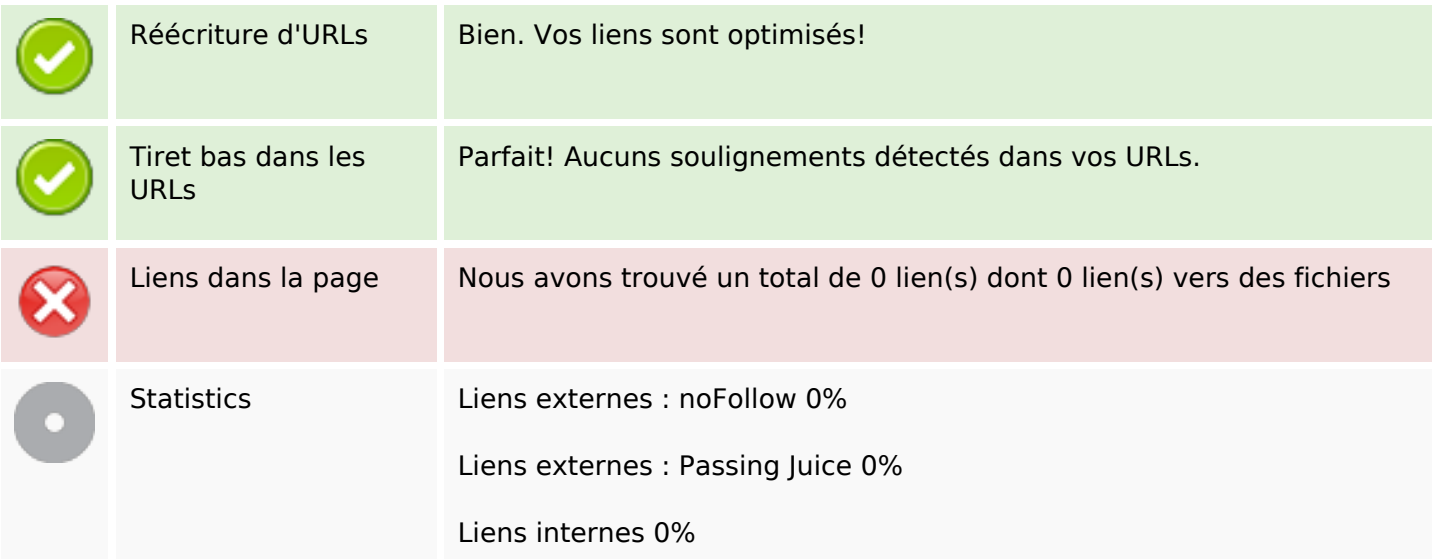

# **Liens dans la page**

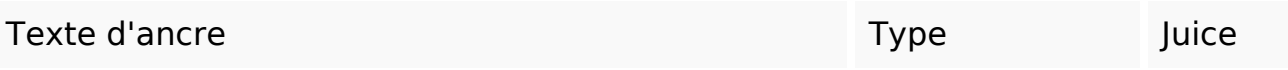

#### **Mots-clefs**

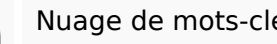

# Nuage de mots-clefs bitcoin enviar una código puede criptomonedas códigos que para dirección

#### **Cohérence des mots-clefs**

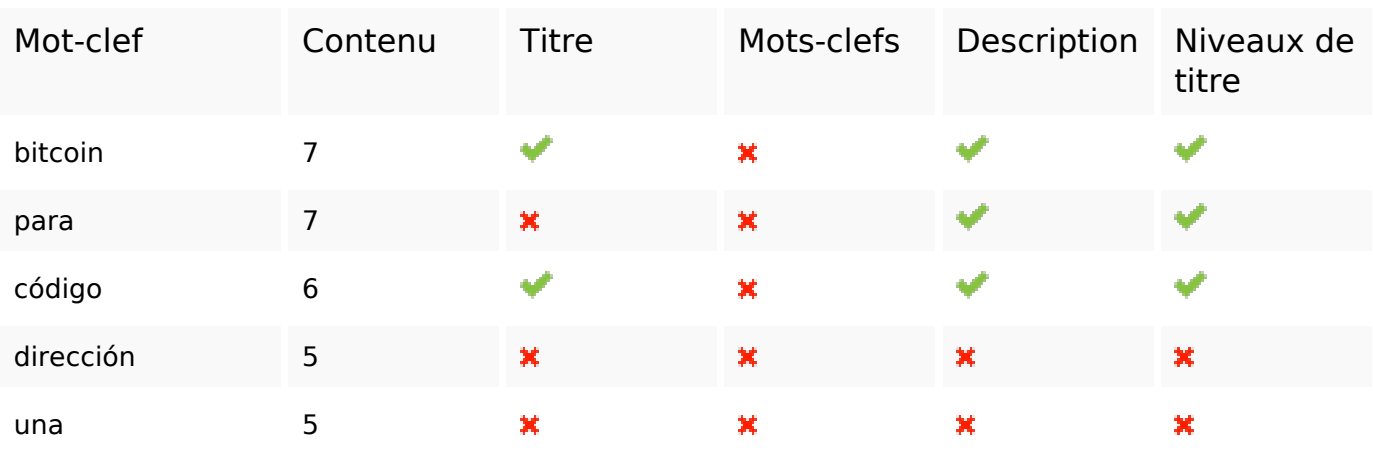

#### **Ergonomie**

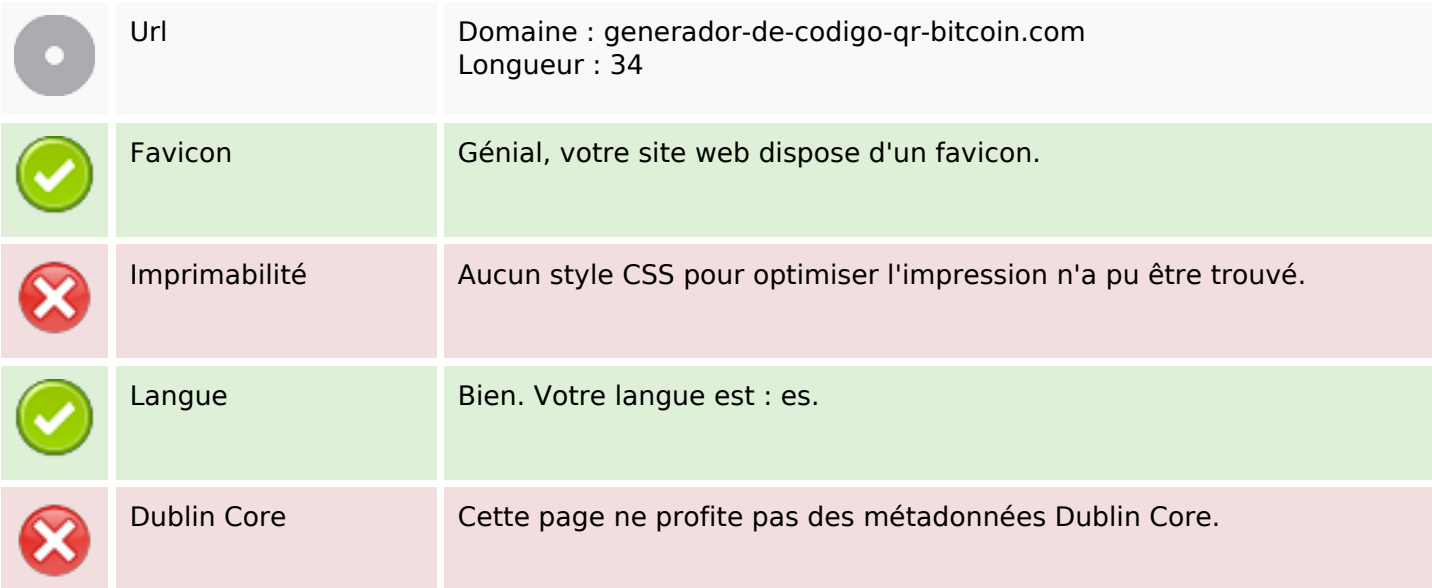

#### **Document**

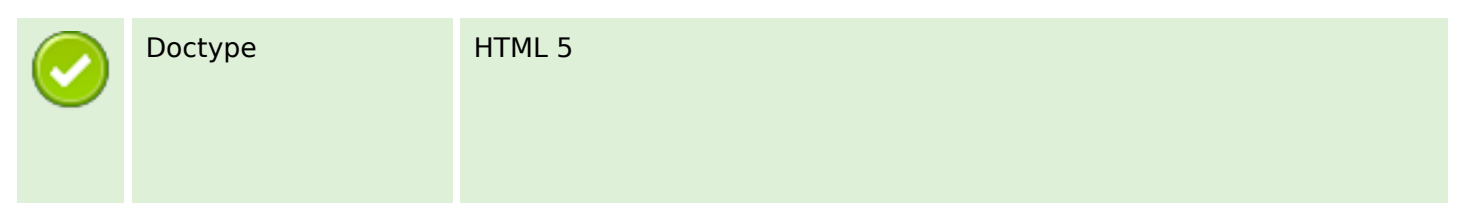

#### **Document**

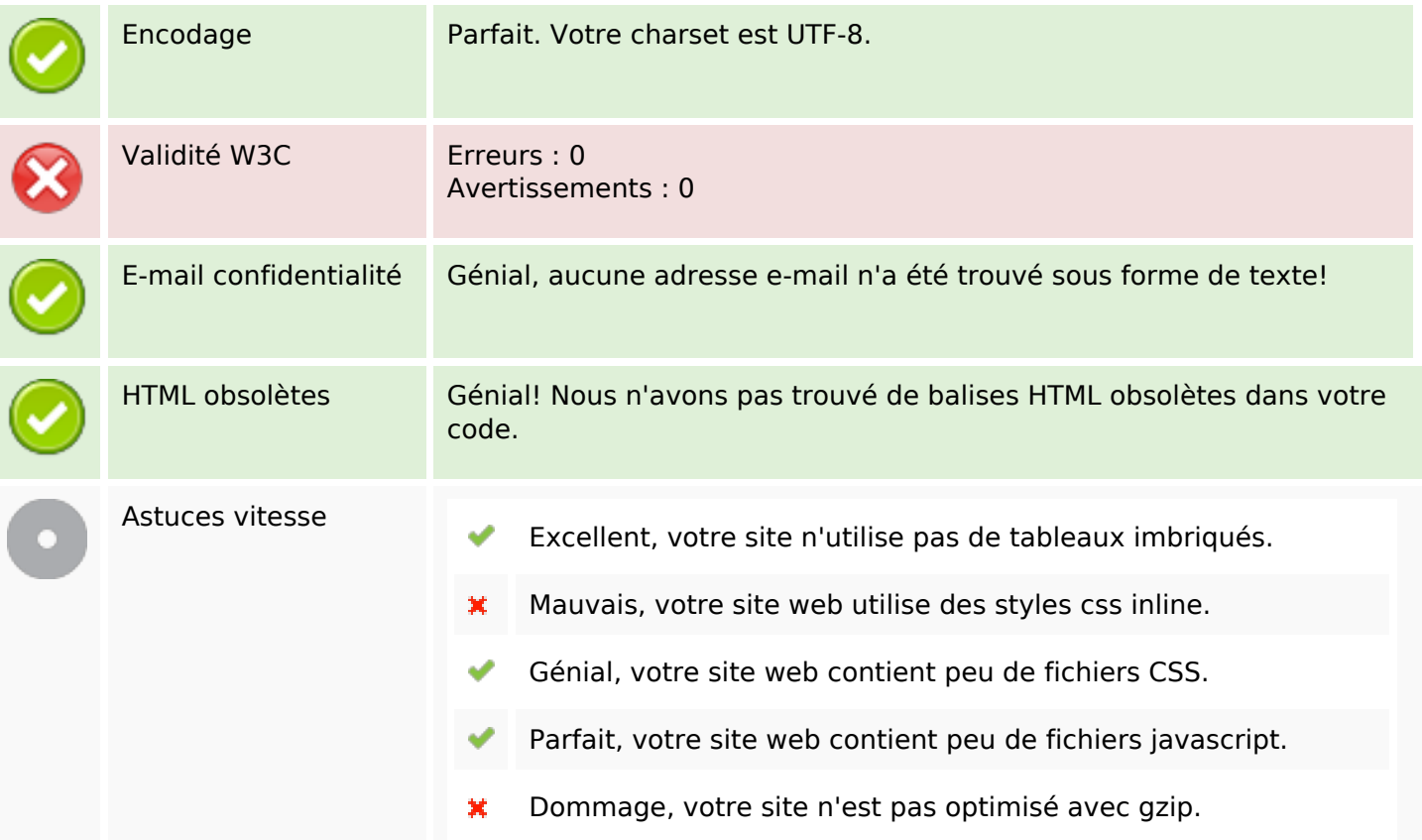

## **Mobile**

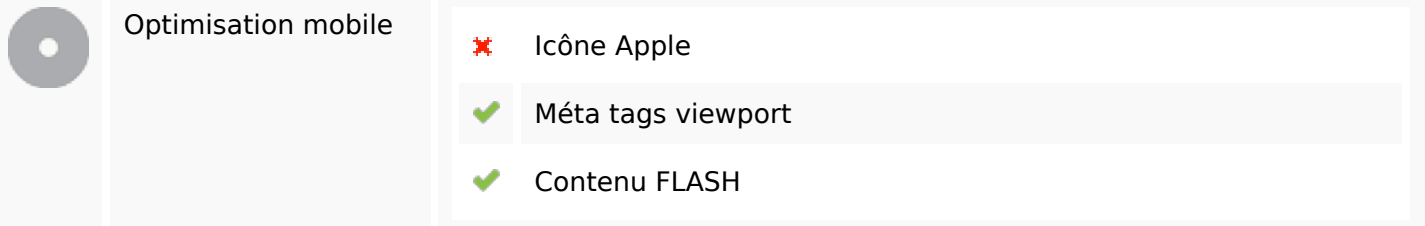

# **Optimisation**

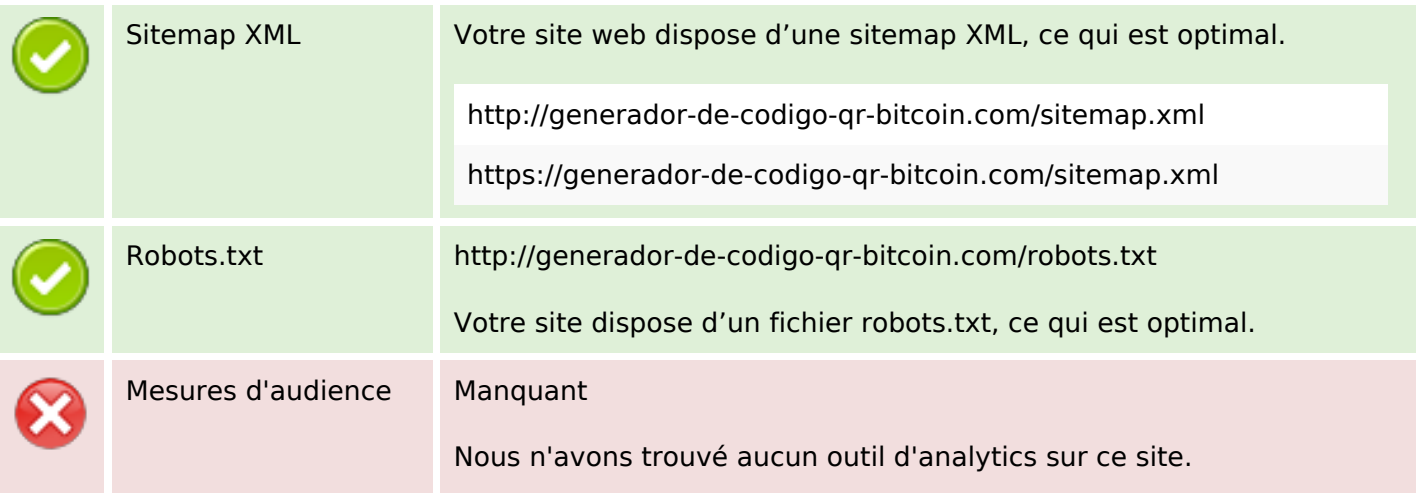

## **Optimisation**

Un outil de mesure d'audience vous permet d'analyser l'activité des visiteurs sur votre site. Vous devriez installer au moins un outil Analytics. Il est souvent utile d'en rajouter un second, afin de confirmer les résultats du premier.